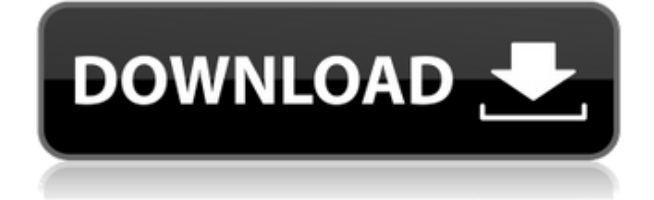

## **Effect Size Calculator Crack Keygen For (LifeTime) Download For Windows [Updated] 2022**

This is the tool for quick calculations of the following values: - mean difference - standard deviation - difference between two means proportion of responses - effective sample size - sample size - effect size - Hedge's unbiased d - standard error of d - statistic value - 1 beta error - Z value - Asymptotic variance - p value - Categorical value - r - r value - r t-value - Bayes' factor - Z test - Z score - twotailed probability value - asymmetric variance - effect size - standard error - Effect Size Calculator Screenshot: Calculate the effect size This free software program is a research tool that features a simple interface. You can quickly calculate effect sizes, means and variances. Moreover, there are various statistical measures offered by the calculator. The calculations can be made with one click. The results can be cleared to start a new task. If you need more control, you can configure the outputs in the settings panel. Unfortunately, this option has to be accessed from the menu bar, where you have to browse through several tabs. The interface is clean and simple. You can select one of the options that you are looking for to find out the information you want to calculate. It will take you a short time to enter the required details and press the Calculate button. Calculate the effect size Screenshot: Calculate variance This program is an ideal tool for calculating variance values. It offers a comprehensive set of statistical options that will help you examine data in detail. If you need to calculate the variance between two samples, you just need to specify two groups. Other features can be accessed from the main panel, where you can define the mean values and the corresponding standard deviations. You can also set the number of repetitions and groups in the control and the experimental group. The variation will be calculated in just a few seconds. You can access the settings panel to define the input details in a separate window. If you have made changes to the previous settings, you will be able to see the difference in the new calculations. Calculate variance Screenshot: Calculate effect size You can quickly calculate the effect size for various kinds of statistics. It provides various effect sizes. The calculations can be made from just one group with the optional mean, standard deviation, sample size and control

# **Effect Size Calculator Crack+ With Registration Code Free [Mac/Win]**

2edc1e01e8

#### **Effect Size Calculator Crack Download**

\* "Al-Mobin has been in business for a while now, and has a reputation for producing some of the best, if not THE best, textbooks on statistics." (from "Introducing The Study Guide - More Than A Reference Book!" by Russ Altman.) \* "The Study Guide... is simply an extraordinary reference book. It may be expensive, but it is worth every penny." (from "Introducing The Study Guide - More Than A Reference Book!" by Russ Altman.) \* "If you use this and you don't use anything else, you will have a significantly better chance of passing any class." (from "Introducing The Study Guide - More Than A Reference Book!" by Russ Altman.) \* "My overall opinion of the Study Guide was that it was amazing. It's a phenomenal work, filled with the most up-to-date statistics as well as a myriad of examples. It's also extremely well organized and written. I can honestly say I've never had a book so easy to use and understand. Having now used the Study Guide, I can say I feel it is essential to any statistical course. Even though the Study Guide is an exceptional reference book, it can be read in an hour or two, whereas other books, like Gossett's or Stouffer and Lazarsfeld's, require at least two to three times that time. I strongly recommend it to anyone who studies or is interested in statistics. It's a good investment." (from "Introducing The Study Guide - More Than A Reference Book!" by Russ Altman.) Effect Size Calculator Pros: \* Runs on any PC. \* One click to calculate \* Works with any sample size \* Fast and easy to use \* Supports calculations with one click \* Easy to use intuitive interface \* Calculates standard deviations, mean differences, Glass' delta, r, Glass' d, BESD, Hedge's unbiased d, and SD of unbiased d \* Supports calculations with different effect sizes \* Supports calculations with one sample size \* Supports calculations with a control group of unequal sizes \* Calculates with pooled standard deviations \* Can be uninstalled with one click Effect Size Calculator Cons: \* Can't store calculation results \* No output options \* Does not support calculations for a multi-sample study What's new in this version: - Fixed the issue with the program not showing the counter What's new in previous version:

```
https://techplanet.today/post/printer-canon-f159500-driver-install
https://techplanet.today/post/pokoliszomszedok2verified-fullvaltozat
https://techplanet.today/post/rain-project-a-touhou-fangame-version-d
ownload-top
https://joyme.io/sulterxchondwo
https://techplanet.today/post/wondershare-recoverit-7323-portable-8
0023-macos-exclusive
https://techplanet.today/post/official-lenovo-yoga-tablet-3-pro-yt3-x90
f-stock-rom
```
<https://reallygoodemails.com/atexqtaeto>

### **What's New in the Effect Size Calculator?**

Size Calculator is a simple application you can use to determine the standard deviations and effect sizes. It dedicated to people who study or work with statistics. The tool features several handy options that can be configured quickly. Doesn't require installation There is no setup kit available in the downloaded package. Instead, you can copy the files to a preferred directory on the disk or keep them stored on a removable storage device to launch Effect Size Calculator effortlessly on any computer. The program doesn't integrate new entries with the system registry, nor does it create files without asking for permission. The interface of the utility is clean and intuitive. It consists of just one window that shows a list of all input and output parameters, inviting you to just enter the numerical values. Calculate standard deviations and effect sizes It's possible to specify the mean, standard deviation and number of subjects in the control group as well as the experimental group. As far as output parameters are concerned, the application reveals the pooled standard deviation, mean difference, Glass' Delta, Cohen's d, r (BESD - Binomial Effect Size Display), Hedge's unbiased d, standard deviation of unbiased d, along with the common language effect size. Calculations can be made with one click while the results can be cleared just as effortlessly to start a new task. Unfortunately, there are no options implemented for copying, saving or printing all details. At most, you can select and copy text from individual fields. Straightforward statistical calculator As expected from such as compact software product, Effect Size Calculator didn't put a strain on the computer's performance. It calculated and displayed information swiftly while using a minimum amount of RAM and CPU. Too bad that it doesn't have output options to help you easily store data. Nevertheless, it delivers a simple solution for making statistical calculations. Effect Size Calculator is a simple application you can use to determine the standard deviations and effect sizes. It dedicated to people who study or work with statistics. The tool features several handy options that can be configured quickly. Doesn't require installation There is no setup kit available in the downloaded package. Instead, you can copy the files to a preferred directory on the disk or keep them stored on a removable storage device to launch Effect Size Calculator effortlessly on any computer. The program doesn't integrate new entries with the system registry, nor does it create files without asking for permission. The interface of the utility is clean and intuitive. It consists of just one window that shows a list of all input and output parameters, inviting you to just enter the numerical values. Calculate standard deviations and effect sizes It's possible to specify the mean, standard deviation and number of subjects in the control group as well as the experimental group. As far as output parameters are concerned, the application reveals the pooled standard deviation, mean difference, Glass' Delta, Cohen's d

## **System Requirements For Effect Size Calculator:**

Minimum: OS: Windows XP Service Pack 2 (SP2) or Windows Vista (SP2) Processor: Intel® Core 2 Duo CPU T9400 @ 2.16 GHz or faster Memory: 4 GB RAM DirectX: Version 9.0 Hard Drive: 1 GB available space Recommended: OS: Windows 7 or Windows 8.1 Processor: Intel® Core i3-3220 CPU @ 2.50 GHz or faster DirectX

Related links:

<https://induboton.com/wp-content/uploads/2022/12/medjakq.pdf> [https://ividenokkam.com/ads/advert/dmp-sigma-level-calculator-crack](https://ividenokkam.com/ads/advert/dmp-sigma-level-calculator-crack-x64-latest/) [-x64-latest/](https://ividenokkam.com/ads/advert/dmp-sigma-level-calculator-crack-x64-latest/) [https://brinke-eq.com/advert/nvidia-videocard-tweaker-nvhardpage-cr](https://brinke-eq.com/advert/nvidia-videocard-tweaker-nvhardpage-crack-win-mac/) [ack-win-mac/](https://brinke-eq.com/advert/nvidia-videocard-tweaker-nvhardpage-crack-win-mac/) <https://bookuniversity.de/wp-content/uploads/2022/12/wesllau.pdf> [https://www.cuernambiental.org/wp-content/uploads/2022/12/EliteTo](https://www.cuernambiental.org/wp-content/uploads/2022/12/EliteToolbar-Remover-Crack-Download-3264bit.pdf) [olbar-Remover-Crack-Download-3264bit.pdf](https://www.cuernambiental.org/wp-content/uploads/2022/12/EliteToolbar-Remover-Crack-Download-3264bit.pdf) [https://sandylaneestatebeachclub.com/wp-content/uploads/2022/12/A](https://sandylaneestatebeachclub.com/wp-content/uploads/2022/12/AutoGTD-Crack-Activation-Free-Updated-2022.pdf) [utoGTD-Crack-Activation-Free-Updated-2022.pdf](https://sandylaneestatebeachclub.com/wp-content/uploads/2022/12/AutoGTD-Crack-Activation-Free-Updated-2022.pdf) [https://www.scoutgambia.org/space-shuttle-windows-7-theme-free-do](https://www.scoutgambia.org/space-shuttle-windows-7-theme-free-download-2022-new/) [wnload-2022-new/](https://www.scoutgambia.org/space-shuttle-windows-7-theme-free-download-2022-new/) [https://to-let.xyz/wp-content/uploads/2022/12/Greeting-Card-Editor-C](https://to-let.xyz/wp-content/uploads/2022/12/Greeting-Card-Editor-Crack-WinMac.pdf) [rack-WinMac.pdf](https://to-let.xyz/wp-content/uploads/2022/12/Greeting-Card-Editor-Crack-WinMac.pdf) [https://www.nmschoolofyoga.com/joseprinttool-keygen-for-lifetime-20](https://www.nmschoolofyoga.com/joseprinttool-keygen-for-lifetime-2022-latest/) [22-latest/](https://www.nmschoolofyoga.com/joseprinttool-keygen-for-lifetime-2022-latest/)

<https://unibraz.org/wp-content/uploads/2022/12/PicTexter.pdf>